#### UNIVERSITI SAINS MALAYSIA

Peperiksaan Semester Kedua Sidang Akademik 2003/2004

Februari/Mac 2004

## JIM 312 - Teori Kebarangkalian

Masa: 3 iam

Sila pastikan bahawa kertas peperiksaan ini mengandungi DUA PULUH SATU muka surat yang bercetak sebelum anda memulakan peperiksaan ini.

Jawab SEMUA soalan.

I

i a

Baca arahan dengan teliti sebelum anda menjawab soalan.

Setiap soalan diperuntukkan 100 markah.

- 1. (a) Suatu sistem kommunikasi mempunyai 4 antena secaman yang disusun secara linear. Sistem ini dikatakan berfungsi jika tiada kerosakan berlaku pada sebarang 2 antena yang bersebelahan. Andaikan 1 mewakili antena yang elok dan 0 mewakili antena yang rosak, dan memang terdapat 2 antena yang rosak di dalam sistem ini.
	- (i) Senaraikan kesemua susunan antena di dalam sistem ini.
	- (ii) Berdasarkan (i) senaraikan susunan-susunan anrena yang membolehkan sistem ini berfungsi.
	- (iii) Berapakah kebarangkalian sistem ini berfungsi?

(50 markah)

(b) Fungsi jisim kebarangkalian bagi pembolehubah rawak X diberikan oleh  $p(x) = c\lambda^{x}/x!$ ,  $x = 0, 1, 2, ..., \lambda > 0$ . Cari nilai c.

(20 markah)

(c) Dua biji dadu adil dilemparkan. Andaikan X ialah nilai paling besar yang dicerap daripada 2 dadu tersebut dan Y ialah hasiltambah kedua-dua nilai yang dicerap. Dapatkan fungsi jisim kebarangkalian tercantum  $p(x, y)$ .

(30 markah)

(a) Empat buah bas membawa sejumlah 148 orang pelajar. Bas-bas tersebut masing-masing membawa 40,33,25 dan 50 orang pelajar. Seorang pelajar dipilih secara rawak. Andaikan X mewakili bilangan pelajar di dalam bas yang mengandungi pelajar terpilih ini. seorang daripada 4 orang pemandu bas turut dipilih secara rawak. Andaikan Y mewakiii bilangan pelajar di dalam bas yang dipandu beliau. 2.

-3-

- (i) Bandingkan  $E[X]$  dan  $E[Y]$ .
- (ii) Bandingkan Var[X] dan Var[y].

(50 markah)

- (b) Diberikan  $M_X(t) = \exp\{t(2t + 1)\}.$ 
	- (i) Cari E[X] dan Var [y].
	- (ii) Camkan taburan X.

(20 markah)

(c) x, Y dan Z adalah pembolehubah-pembolehubah rawak tak bersandar dan tertabur secara secaman seragam (0, 1). Hitungkan  $P(X \ge YZ)$ .

(30 markah)

(a) Fungsi jisim kebarangkalian tercantum bagi X dan Y diberikan oleh jadual berikut 3.

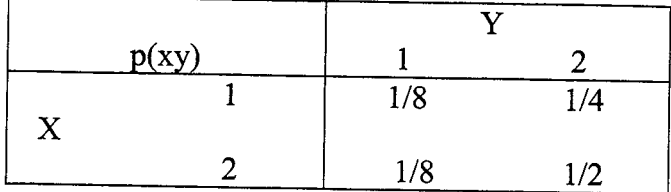

...4/-

(i) Dapatkan fungsi jisim kebarangkalian bersyarat X diberikan  $Y = 1, 2$ .

-4-

(ii) Tentukan sama ada X dan Y bersandar ataupun sebaliknva.

(50 markah)

(b) Diberikan 
$$
S^2 = \sum_{i=1}^{n} (X_i - \overline{X})^2
$$
.

(i) Tunjukkan S<sup>2</sup> juga boleh ditulis sebagai  $\sum_{i=1}^{n} (X_i - \mu)^2 - n(\bar{X} - \mu)^2$ , yang mana  $\overline{X}=\frac{1}{N}\sum_{i=1}^{N}X_{i}$ .  $n \nleftrightarrowin$ 

(ii) Katakan  $X_1$ ,  $X_2$ , ...,  $X_n$  adalah sampel rawak daripada taburan N( $\mu$ ,  $\sigma^2$ ). Sekiranya  $S^2 / \sigma^2 \sim \chi^2_{n-1}$ .  $\overline{X}$  dan S<sup>2</sup>/n-1 tak bersandar, tunjukkan

(50 markah)

- 4. (a)  $X_1$  dan  $X_2$  adalah pembolehubah rawak tak bersandar yang bertabur secara secaman N(0, 1). Andaikan  $Y_1 = X_1 + X_2$  dan  $Y_2 = X_1 - X_2$ .
	- (i) Dapatkan fungsi ketumpatan tercantum  $(Y_1, Y_2)$ .
	- (ii) Seterusnya dengan menggunakan (i) tentukan taburan  $Y_1$  dan  $Y_2$ .

(50 markah)

- (b)  $X_1$  dan  $X_2$  adalah sampel rawak. Katakan  $Y = X_1 + X_2$ . Dapatkan taburan Y sekiranya  $X_1$  dan  $X_2$  disampel daripada taburan (i) Binomial (n, p).
	-
	- (ii) Poisson  $(\lambda)$ .

(20 markah)

...5/-

(c)  $S_1^2$  dan  $S_2^2$  mewakili varians-varians sampel yang masing-masingnya dicerap daripada sampel bersaiz  $n_1 = 25$  dan  $n_2 = 31$ . Kedua-dua sampel ini terdiri daripada cerapan-cerapan bertaburan normal yang mempunyai varians

-5-

$$
\sigma_1^2 = 10
$$
 dan  $\sigma_2^2 = 15$ . Cari  $P\left(\frac{S_1^2}{S_2^2} > 1.26\right)$ .

(30 markah)

5. (a) Jika 2 pasangan suami isteri duduk sebaris, berapakah kebarangkalian seorang suami itu tidak duduk bersebelahan dengan isterinya?

(25 markah)

(b) <sup>X</sup>adalah pembolehubah rawak gamma (n, 1). Berapa besarkah n supaya  $P\left(\left|\frac{X}{n}-1\right| > 0.01\right) < 0.01$ ?

(25 markah)

(c)  $Z \sim N(0, 1)$ . Dapatkan Cov (Z,  $Z^2$ ).

 $(25$  markah)

(d) (X, Y) tertabur secara normal bivariat  $N(\mu_x, \mu_y, \sigma_x^2, \sigma_y^2, \rho)$ . Tunjukkan apabila  $\rho = 0$ , X dan Y tak bersandar.

(25 markah)

...6/-

 $\blacksquare$ 

 $\overline{\phantom{a}}$ 

### Rumus-Rumus

#### Modul I

 $\frac{1}{2}$ 

#### Pelajaran 1

1.  $P(A \cup B) = P(A) + P(B) - P(A \cap B)$ 2.  $P(A) = P(A \cap \overline{B}) + P(A \cap B)$ 3.  $P(\overline{A}) = 1 - P(A)$ 

4. 
$$
n_{p_r} = \frac{n!}{(n-r)!}
$$

5. 
$$
{n \choose r} = \frac{n!}{r!(n-r)!}
$$

6. 
$$
N = \frac{n!}{n_1! n_2! ... n_k!}
$$

#### Pelajaran 2

1. 
$$
P(A | B) = \frac{P(A \cap B)}{P(B)}
$$
  
2. 
$$
P(A \cap B) = P(A)P(B)
$$

3. 
$$
P(A) = P(A | B) P(B) + P(A | \overline{B}) P(\overline{B})
$$

4. 
$$
P(B_i | A) = \frac{P(A \cap B_i)}{\sum_{j=1}^{n} P(A | B_j) P(B_j)}
$$

#### Pelajaran 3

1. 
$$
P(a \le X \le b) = \int_{a}^{b} f(x) dx
$$
  
\n2.  $P(a < X < b) = \sum_{a < x < b} p(x)$   
\n3.  $F(t) = P(X \le t)$   
\n4.  $P(a < X \le b) = F(b) - F(a)$ 

685

 $\mathcal{L}^{\text{max}}$ 

 $\epsilon$ 

l,

5. 
$$
\frac{d}{dt} F(t) = f(t)
$$
  
\n6.  $F_Y(t) = F_X(g^{-1}(t))$   
\n7.  $F_Y(t) = 1 - F_X(g^{-1}(t))$   
\n8.  $f_Y(t) = f_X(g^{-1}(t)) | J |$   
\n9.  $J = \frac{dg^{-1}(t)}{dt}$   
\n10.  $f_Y(t) = \sum_{i=1}^k f_X(g_i^{-1}(t)) | J_i |$   
\n11.  $J_i = \frac{d}{dt} g_i^{-1}(t)$   
\n12.  $P_Y(y) = \sum_{x \in A} P_X(x)$ 

#### Modul 2

### Pelajaran 1

1. 
$$
E(X) = \sum_{x \in \text{Julat } X} xp(x)
$$
  
\n2.  $1 + x + x^2 + ... + x^n + ... = \frac{1}{1-x}, |x| < 1$   
\n3.  $1 + 2x + ... + nx^{n-1} + ... = \frac{1}{(1-x)^2}, |x| < 1$   
\n4.  $E(X) = \int_{-\infty}^{\infty} x f(x) dx$ 

5. 
$$
E(X) = \int_{0}^{\infty} [1 - f(x)] dx - \int_{-\infty}^{0} F(x) dx
$$

6. 
$$
E[G(X)] = \sum_{X \in \text{Julat } X} G(x) p(x)
$$

686

 $...8/-$ 

 $\frac{1}{2}$ 

7. 
$$
E[G(X)] = \int_{-\infty}^{\infty} G(x) f(x) dx
$$
  
\n8.  $E[c] = c$   
\n9.  $E[cX] = c E[X]$   
\n10.  $E[X + c] = E[X] + c$   
\n11.  $Var(X) = E[X - E[X]]^2$ 

12. Var (X) = 
$$
E[X^2]
$$
 –  $\mu_X^2$ 

13. Var (X) = 
$$
\sum_{x \in \text{Julat } X} x^2 p(x) - \mu_X^2
$$

14. Var (X) = 
$$
\int_{-\infty}^{\infty} x^2 f(x) dx - \mu_X^2
$$

16. Var  $(aX + b) = a^2 Var(X)$ 

17. 
$$
F_X(t_k) = k, 0 < k < 1
$$

### Pelajaran 2

ý

1. 
$$
m_k = E[X^k]
$$
  
\n2.  $m_k = \sum_{x \in \text{Julat } X} x^k p(x)$   
\n3.  $m_k = \int_{-\infty}^{\infty} x^k f(x) dx$   
\n4.  $\mu_k = E[(X - \mu_X)^k]$   
\n5.  $\gamma_1 = \mu_3 / \sigma_X^3$   
\n6.  $\gamma_2 = \frac{\mu_4}{\sigma_X^4} - 3$ .  
\n7.  $\mu_{[k]} = E[X(X - 1)(X - 2) \dots (X - k + 1)]$   
\n8.  $m(t) = E[e^{tX}]$ 

687

 $\mathcal{L}_{\mathcal{A}}$ 

 $\overline{\phantom{a}}$ 

 $\ddot{\phantom{a}}$ 

 $\ddot{\phantom{a}}$ 

9. m(t) = 
$$
\sum_{x \in J} e^{tx} p(x)
$$
  
\n10. m(t) =  $\int_{-\infty}^{\infty} e^{tx} f(x) dx$   
\n11. m<sub>Y</sub> (t) = E[e<sup>tg(X)</sup>]  
\n12. m<sub>Y</sub> (t) =  $\sum_{x \in J} e^{tg(x)} p(x)$   
\n13. m<sub>Y</sub>(t) =  $\int_{-\infty}^{\infty} e^{tg(x)} f(x) dx$   
\n14. m<sub>Y</sub>(t) =  $e^{bt} m_X(at)$   
\n15. m<sup>(i)</sup>(0) = m<sub>i</sub>  
\n16. k(t) =  $\ell n$  m(t)  
\n17.  $\psi(t) = E[t^X]$   
\n18.  $f(t) = \sum_{i=0}^{\infty} \frac{f^{(i)}(a)}{i!} (t - a)^i$   
\n19.  $\psi^{(i)}(0) = i! p(i)$   
\n20. P(|X| \ge a)  $\langle \frac{1}{a^2} E[X^2] \rangle$   
\n21. P(|X - \mu| \ge a $\sigma$ )  $\le \frac{1}{a^2}$   
\n22. P(|X - \mu| < a $\sigma$ )  $\ge 1 - \frac{1}{a^2}$   
\n23. P(X \ge a)  $\le \frac{E[X]}{a}$   
\n24. E[X<sup>n</sup>] =  $\int_{0}^{\infty} n x^{n-1} (1 - F(x)) dx$ 

688

 $\hat{\mathcal{A}}$ 

Pelajaran 3

 $\sim$   $\frac{1}{\sigma}$ 

 $\frac{1}{2}$ 

1. (i) 
$$
p(x) = \begin{cases} q, & x = 0 \\ p, & x = 1 \\ 0, & \text{ditempat lain} \end{cases}
$$
  $X \sim \text{Bernoulli (p)}$ 

- 10-

$$
(iii) \quad Var(X) = pq
$$

(ii) E[X] = <sup>p</sup>

$$
(iv) \quad m(t) = q + pe^t
$$

2. (i) 
$$
p(x) = \begin{cases} {n \choose x} p^x q^{n-x}, x = 0, 1, 2, ..., n \\ 0, \text{ ditempat lain} \end{cases}
$$
 X ~ Binomial (n, p)

 $\ddot{\phantom{a}}$ 

$$
(ii) \tE[X] = np
$$

$$
(iii) \quad \text{Var}(X) = npq
$$

$$
(iv) \quad m(t) = (q + pe^t)^n
$$

3. (i) 
$$
p(x) = \begin{cases} {K \choose x} {N-K \choose n-x}, & x = 0, 1, 2, ..., n \\ {N \choose n}, & \text{ditempat lain} \end{cases}
$$

 $X$  - hipergeometri  $(N, k, n)$ 

 $\mathcal{L}^{\text{max}}_{\text{max}}$ 

(ii) 
$$
E[X] = \frac{N}{N}
$$
  
(iii)  $Var(X) = \frac{nK(N-K)(N-n)}{N^2(N-1)}$ 

4. 
$$
(a + b)^n = \sum_{i=0}^{n} {n \choose i} a^i b^{n-i}
$$

(ii)  $E[X] = \frac{nK}{N}$ 

689

 $\sim$ 

 $\hat{\zeta}$ 

 $\downarrow$ 

5. (i) 
$$
p(x) = \begin{cases} q^{x-1}p, x = 1, 2, 3, ... \\ 0, 0, \text{ ditempat lain} \end{cases}
$$
  
\n(ii)  $E[X] = 1/p$   
\n(iii)  $Var(X) = q/p^2$   
\n(iv)  $m(t) = \frac{pe^t}{1 - qe^t}$   
\n(v)  $p(x) = \begin{cases} x-1 & p^t q^{x-r}, x=r, r+1, r+2 \\ r-1 & r=2, 3, 4, ... \\ 0, 0, \text{ ditempat lain} \end{cases}$   
\n16. (i)  $p(x) = \begin{cases} r-1 & r^2 q^{x-r}, x=r, r+1, r+2 \\ r-2, 3, 4, ... \\ 0, 0, \text{ ditempat lain} \end{cases}$   
\n27. (ii)  $E[X] = r/p$   
\n(ii)  $Var(X) = rq/p^2$   
\n(i)  $p(x) = \begin{cases} e^{-\lambda} \frac{\lambda^x}{x!}, x = 0, 1, 2, ... \\ 0, \text{ ditempat lain} \end{cases}$   
\n38.  $Var(X) = \lambda$   
\n(ii)  $Var(X) = \lambda$   
\n(iii)  $Var(X) = \lambda$   
\n(iv)  $m(t) = e^{\lambda(e^t-1)}$   
\n8.  $had(1+x)^{1/x} = e$   
\n9.  $had(1+ax)^{1/x} = e^a$   
\n10.  $had(1+ax)^{1/x} = e^a$ 

 $\mathcal{L}_{\mathrm{eff}}$ 

 $X \sim$  seragam  $(a, b)$ 

### Pelajaran 4

 $\frac{1}{2}$  .

 $\mathcal{A}$ 

1. (i) 
$$
f(x) = \begin{cases} \frac{1}{b-a}, & a < x < b \\ 0, & \text{ditempat lain} \end{cases}
$$

(ii) 
$$
E[X] = \frac{a+b}{2}
$$

(iii) Var (X) = 
$$
\frac{(b-a)^2}{12}
$$

(iv) 
$$
m(t) = \frac{e^{bt} - e^{at}}{t(b-a)}
$$

2. (i) 
$$
f(x) = \frac{1}{\sigma \sqrt{2\pi}} e^{-\frac{1}{2\sigma^2}(x-\mu)^2}
$$
,  $-\infty < x < \infty$   
\n(ii)  $E[X] = \mu$   
\n(iii)  $Var(X) = \sigma^2$   
\n(iv)  $m(t) = e^{\mu + \frac{1}{2}\sigma^2 t^2}$ 

J.

3. had 
$$
P\left[a \leq \frac{S_n - np}{\sqrt{npq}} \leq b\right] \to P(Z \geq a) - P(Z > b)
$$

4. had 
$$
P\left[a \leq \frac{X-\lambda}{\sqrt{\lambda}} < b\right] \to P(Z > a) - P(Z \geq b)
$$

5. (i) 
$$
f(x) = \begin{cases} \lambda e^{-\lambda}, & x \ge 0 \\ 0, & \text{ditempat lain} \end{cases}
$$

$$
(ii) \quad E[X] = 1/\lambda
$$

(iii) Var 
$$
(X) = 1/\lambda^2
$$

$$
(iv) \quad m(t) = \frac{\lambda}{\lambda - t}
$$

691

 $\sim 10$ 

 $X$  ~ eksponen ( $\lambda$ )

 $\epsilon$ 

6. 
$$
\Gamma(n) = \int_{0}^{\infty} x^{n-1} e^{-x} dx
$$

$$
7. \qquad \Gamma(n) = (n-1) \Gamma(n-1)
$$

$$
8. \quad \Gamma(n) = (n-1)!
$$

 $\ddot{\phantom{a}}$ 

9. (i) 
$$
f(x) = \begin{cases} \frac{\lambda^n x^{n-1}}{\Gamma(n)} e^{-\lambda x}, & x > 0 \\ 0, & \text{, } \text{ ditempat lain} \end{cases}
$$

(ii)  $E[X] = n/\lambda$ 

(iii) Var 
$$
(X) = n/\lambda^2
$$

(iv) 
$$
m(t) = \left(\frac{\lambda}{\lambda - t}\right)^n
$$

10. (i) 
$$
f(x) = \begin{cases} \frac{1}{2^{v/2} \Gamma(\frac{v}{2})} x^{v/2 - 1} e^{-x/2}, & x > 0 \\ 0, & \text{ditempat lain} \end{cases}
$$

$$
(ii) \quad E[X] = \upsilon
$$

(iii) Var (X) = 2v  
(iv) m(t) = 
$$
\left(\frac{1}{1-2t}\right)^{v/2}
$$

11. 
$$
B(x, y) = \int_{0}^{1} t^{x-1} (1-t)^{y-1} dt
$$

12. 
$$
B(x, y) = \int_0^{\infty} \frac{t^{x-1}}{(1+t)^{x+y}} dt
$$

13. 
$$
B(x, y) = \frac{\Gamma(x)\Gamma(y)}{\Gamma(x+y)}
$$

 $X \sim$  Gamma  $(n, \lambda)$ 

 $X \sim \chi_v^2$ 

14. (i) 
$$
f(x) = \begin{cases} \frac{1}{B(a,b)} x^{a-1} (1-x)^{b-1}, & 0 < x < 1 \ 0, & \text{d}i \text{ tempat lain} \end{cases}
$$
,  $R \sim \text{Beta}(a, b)$ 

-14-

(ii) 
$$
F_X(p) = \sum_{x=a}^{n} {n \choose x} p^x (1-p)^{n-x}
$$

(iii) 
$$
E[X] = \frac{a}{a+b}
$$
  
(iv)  $Var(X) = \frac{ab}{(a+b+1)(a+b)^2}$ 

### Modul 3

### Pelajaran 1

1. 
$$
P(X \le x, Y \le y) = \sum_{t_1 \le x} \sum_{t_2 \le y} p(t_1, t_2)
$$

2. 
$$
P(X \le x, Y \le y) = \int_{-\infty}^{x} \int_{-\infty}^{y} f(t_1, t_2) dt_1 dt_2
$$

$$
3. \quad F(x, y) = P(X \le x, Y \le y)
$$

4. 
$$
f(x, y) = \frac{\partial^2 F(x, y)}{\partial x \partial y}
$$

### Pelajaran 2

1.  $p(x) = \sum$ 2.  $p(y) = \sum p(x, y)$ 3.  $f(x) = \int f(x, y) dy$  $\sum_{y} p(x, y)$ 4.  $f(y) = \int f(x, y) dx$ 5.  $F(x) = F(x, \infty)$ 

 $\mathbb{I}$ 

 $\mathbf{r}_k$ 

$$
-15.
$$

 $\bar{z}$ 

6. 
$$
F(y) = F(\infty, y)
$$
  
\n7.  $f(x) = \frac{\partial F(x, \infty)}{\partial x}$   
\n8.  $f(y) = \frac{\partial F(\infty, y)}{\partial y}$   
\n9.  $p(x \mid y) = \frac{p(x, y)}{p(y)}$   
\n10.  $f(x \mid y) = \frac{f(x, y)}{f(y)}$   
\n11.  $p(x, y) = p(x) p(y)$   
\n12.  $f(x, y) = f(x) f(y)$ 

 $\sim$ 

1. 
$$
E[g(X, Y)] = \sum_{X} \sum_{Y} g(x, y) p(x, y)
$$
  
\n2.  $E[g(X, Y)] = \int_{-\infty}^{\infty} \int_{-\infty}^{\infty} g(x, y) f(x, y) dx dy$   
\n3.  $E[g_1(X, Y) + g_2(X, Y)] = E[g_1(X, Y)] + E[g_2(X, Y)]$   
\n4.  $E[h_1(X) h_2(Y)] = E[h_1(X)] E[h_2(Y)]$   
\n5. (i)  $Cov(X, Y) = E[X - u_x)(Y - u_y]$ 

5. (i) Cov (X, Y) = E[X - 
$$
\mu_X
$$
) (Y -  $\mu_Y$ )]  
(ii) Cov (X, Y) = E[XY] -  $\mu_X \mu_Y$ 

 $Cov (aX, bY) = ab Cov (X, Y)$ 6.

 $\Delta \sim 1$ 

 $\sim$ 

8. 
$$
Var\left(\sum_{i=1}^{n} X_i\right) = \sum_{i=1}^{n} Var(X_i) + 2\sum_{i < j} \sum Cov(X, Y)
$$

 $-16-$ 

9. 
$$
\rho(X, Y) = \frac{\text{Cov}(X, Y)}{\sigma_X \sigma_Y}
$$

 $\mathcal{L}_{\mathcal{A}}$ 

 $\mathbb{R}^2$ 

 $\ddot{\phantom{a}}$ 

10. 
$$
E[g(X, Y) | Y = y] = \sum_{x} g(x, y) p(x | y)
$$

11. 
$$
E[g(X, Y) | Y = y] = \int_{-\infty}^{\infty} g(x, y) f(x|y) dx
$$

12. 
$$
E[E[X | Y = y]] = E[X]
$$

13. 
$$
E[E[Y | X = x]] = E[Y]
$$

14. 
$$
E[E[g(X) | Y = y]] = E[g(X)]
$$

15. 
$$
E[E[g(Y) | X = x]] = E[g(Y)]
$$

 $\mathcal{L}$ 

17. 
$$
m(t_1, t_2) = E[e^{t_1X_1 + t_2X_2}]
$$

18. 
$$
m(t_1, t_2, ..., t_n) = E\left[e^{\sum_{r=1}^{n} t_i X_r}\right]
$$

19. 
$$
m(t_1) = \lim_{t_2 \to 0} m(t_1, t_2)
$$
  
20.  $m(t_1, t_2, ..., t_n) = m(t_1) m(t_2) ... m(t_n)$ 

### Pelajaran 4

1. (i) 
$$
p(x_1, x_2, ..., x_k) = \frac{n!}{x_1! x_2! ... x_k!} p_1^{x_1} p_2^{x_2} ... p_k^{x_k}
$$
  
\n(ii)  $p(x_i) = {n \choose x_i} p_i^{x_i} (1-p_i)^{n-x_i}$   
\n(iii)  $p(x_i, x_j) = \frac{n!}{x_i! x_j! (n-x_i-x_j)!} p_i^{x_i} p_j^{x_j} (1-p_i-p_j)^{n-x_i-x_j}$   
\n(iv)  $E[X_i X_j] = n(n-1) p_i p_j$   
\n(v)  $Cov(X, X) = n n n$ 

$$
(v) \quad \text{Cov } (X_j, X_j) = -np_i p_j
$$

[Lampiran JIM 312]

 $\frac{1}{4}$ 

2. (i) 
$$
f(x,y) = \frac{1}{2\pi\sigma_x\sigma_y\sqrt{1-\rho^2}} \exp\left\{-\frac{1}{2(1-\rho^2)} \left[\left(\frac{x-\mu_x}{\sigma_x}\right)^2 -2\rho\left(\frac{x-\mu_x}{\sigma_x}\right)\left(\frac{y-\mu_y}{\sigma_y}\right) + \left(\frac{y-\mu_y}{\sigma_y}\right)^2\right]\right\},\
$$
  
 $-\infty < x < \infty, -\infty < y < \infty$ 

(ii) 
$$
f(x|y) = \frac{1}{\sigma_x \sqrt{2\pi(1-\rho^2)}} exp\left\{-\frac{1}{2(1-\rho^2)\sigma_x^2} \left[x - \mu_x - \rho \frac{\sigma_x}{\sigma_y}(y - \mu_y)\right]^2\right\}
$$

$$
-\infty < x < \infty
$$
  
(iii) 
$$
m(t_1, t_2) = exp\left[t_1\mu_x + t_2\mu_y + \frac{1}{2}\left(t_1^2\sigma_x^2 + 2\rho t_1t_2\sigma_x\sigma_y + t_2^2\sigma_y^2\right)\right]
$$
  
(iv) 
$$
E[XY] = \mu_X\mu_Y + \rho \sigma_X\sigma_Y
$$

 $-17-$ 

(v) Cov 
$$
(X, Y) = \rho \sigma_X \sigma_Y
$$

### Modul 4

### Pelajaran 1

1. 
$$
M_k = \frac{1}{n} \sum_{i=1}^{n} X_i^k
$$

- 2.  $E[M_k] = m_k$
- 3. Var  $(M_k) = \frac{1}{n} [m_{2k} m_k)^2]$

4. 
$$
E[X] = \mu
$$

5. Var  $(\bar{X}) = \frac{1}{n} \sigma^2$ 

6. 
$$
S^2 = \frac{1}{(n-1)} \sum_{i=1}^{n} (X_i - \overline{X})^2
$$

696

 $-18-$ 

7.  $E[S^2] = \sigma^2$ 

8. Var (S<sup>2</sup>) = 
$$
\frac{1}{n} \left( \mu_4 - \frac{(n-3)}{(n-1)} \sigma^4 \right)
$$

9. 
$$
\sum_{i=1}^{n} (X_i - \mu)^2 = \sum_{i=1}^{n} (X_i - \overline{X})^2 + n(\overline{X} - \mu)^2
$$

10. 
$$
\bar{X} - \mu = \frac{1}{n} \sum_{i=1}^{n} (X_i - \mu)
$$

## Pelajaran 2

1. 
$$
p(u, v) = p_{X,Y}(g_1^{-1}(u, v), g_2^{-1}(u, v))
$$
  
\n2.  $f(u, v) = f_{X,Y}(g_1^{-1}(u, v), g_2^{-1}(u, v))$  | J

3. 
$$
J = \begin{vmatrix} \frac{\partial x}{\partial u} & \frac{\partial x}{\partial v} \\ \frac{\partial y}{\partial u} & \frac{\partial y}{\partial v} \end{vmatrix}
$$

4. 
$$
f(u, v) = \sum_{i=1}^{m} |J_i| f_{X,Y} (g_i^{-1}(u, v), h_i^{-1}(u, v))
$$

5. 
$$
J_{i} = \begin{vmatrix} \frac{\partial g_{i}^{-1}(u, v)}{\partial u} & \frac{\partial g_{i}^{-1}(u, v)}{\partial v} \\ \frac{\partial h_{i}^{-1}(u, v)}{\partial u} & \frac{\partial h_{i}^{-1}(u, v)}{\partial v} \end{vmatrix}
$$

6. 
$$
m_{u,v}(t_1, t_2) = \int_{-\infty}^{\infty} \int_{-\infty}^{\infty} e^{t_1 g(x, y) + t_2 h(x, y)} f(x, y) dx dy
$$

7. 
$$
m_{u}(t) = \int_{-\infty-\infty}^{\infty} \int_{-\infty}^{\infty} e^{tg(x,y)} f(x,y) dx dy
$$

697

 $\bar{z}$ 

 $\mathcal{A}_{\mathcal{A}}$ 

[Lampiran JIM 312]

8. (i) 
$$
f_{u=X+Y}(u) = \int_{-\infty}^{\infty} f_{X,Y}(x, u-x) dx
$$

(ii) 
$$
f_{u=X+Y}(u) = \int_{-\infty}^{\infty} f_{X,Y}(u-y,y) dy
$$

9. (i) 
$$
f_{u=x-y}(u) = \int_{-\infty}^{\infty} f_{X,Y}(x, x-u) dx
$$

(ii) 
$$
f_{u=X-Y}(u) = \int_{-\infty}^{\infty} f_{X,Y}(u+y,y) dy
$$

10. (i) 
$$
f_{u=XY}(u) = \int_{-\infty}^{\infty} \frac{1}{|x|} f_{X,Y}(x, u/x) dx
$$
  
(ii)  $f_{u=XY}(u) = \int_{-\infty}^{\infty} \frac{1}{|y|} f_{X,Y}(u/y, y) dy$ 

11. 
$$
f_{u=X/Y}(u) = \int_{-\infty}^{\infty} |y| f_{X,Y}(uy,y) dy
$$

### Pelajaran 3

1. (i) 
$$
f(x) = \frac{\Gamma[(n+1)/2]}{\Gamma(n/2)\sqrt{\pi n}} \left(1 + \frac{x^2}{n}\right)^{-(n+1)/2}, -\infty < x < \infty
$$
  $X \sim t_n$   
\n(ii)  $T = \frac{Z}{\sqrt{V/n}}$   
\n(iii)  $E[X] = 0$   
\n(iv)  $Var[X] = \frac{n}{n-2}$ 

698

 $\sim$ 

[Lampiran JIM 312]

2. (i) 
$$
f(x) = \begin{cases} \frac{\Gamma[m+n)/2}{\Gamma(m/2)\Gamma(n/2)} \left(\frac{m}{n}\right)^{m/2} \frac{x^{(m-2)/2}}{[1 + (m/n)x]^{(m+n)/2}}, x > 0\\ 0, \text{ di tempat lain} \end{cases}
$$

 $\hat{\mathcal{A}}$ 

 $-20-$ 

(ii) 
$$
F = \frac{U/m}{V/m}
$$

 $\hat{\mathbf{r}}$ 

$$
(iii) E[X] = \frac{n}{n-2}
$$

(iv) Var (X) = 
$$
\frac{2n^2 (m + n - 2)}{m(n-2)^2 (n-4)}
$$

 $\bar{\mathcal{A}}$ 

 $-0000000 -$ 

 $\lambda$ 

 $\ddot{\phantom{1}}$ 

# Senarai Rumus Tambahan

 $\label{eq:2.1} \frac{1}{\sqrt{2}}\int_{\mathbb{R}^3} \frac{1}{\sqrt{2}}\left(\frac{1}{\sqrt{2}}\right)^2\left(\frac{1}{\sqrt{2}}\right)^2\left(\frac{1}{\sqrt{2}}\right)^2\left(\frac{1}{\sqrt{2}}\right)^2\left(\frac{1}{\sqrt{2}}\right)^2\left(\frac{1}{\sqrt{2}}\right)^2.$ 

1. 
$$
\sum_{i=0}^{\infty} \frac{\lambda^{i}}{i!} = e^{\lambda}
$$

 $-0000000 -$ 

 $-21-$ 

 $\sim$